# 2V0-622DQ&As

VMware Certified Professional 6.5 – Data Center Virtualization Delta Exam

## Pass VMware 2V0-622D Exam with 100% Guarantee

Free Download Real Questions & Answers **PDF** and **VCE** file from:

https://www.leads4pass.com/2v0-622d.html

100% Passing Guarantee 100% Money Back Assurance

Following Questions and Answers are all new published by VMware Official Exam Center

- Instant Download After Purchase
- 100% Money Back Guarantee
- 365 Days Free Update
- 800,000+ Satisfied Customers

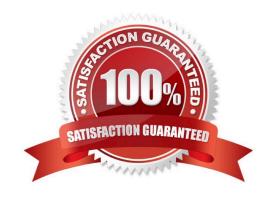

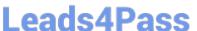

### **QUESTION 1**

An administrator is trying to add a new virtual disk of 3TB to a virtual machine on a recently upgraded ESXi

6.x host, but receives this error:

The disk capacity entered was not a properly formed number or was out of range. It has been replaced with the nearest acceptable value.

How can the new virtual disk be added to the virtual machine?

- A. Upgrade the VMFS datastore.
- B. Change the VMFS datastore block size to 8MB.
- C. Move the virtual machine to a datastore with free space.
- D. Use vmkfstools to upgrade to VMFS6.

Correct Answer: B

#### **QUESTION 2**

A cluster with two resource pools named RP-PROD and RP-DEV is configured based on custom requirements. A vSphere administrator temporarily disables DRS for this cluster.

Upon re-enabling DRS, how would the resource pool configuration have changed?

- A. Both resource pools still exist, but their shares have been reverted to the default share values.
- B. Nothing. Everything has stayed the same.
- C. Both resource pools no longer exist and all virtual machines that resided in the resource pools now reside under the hosts in the cluster.
- D. Both resource pools exist, but all virtual machines that resided in the resource pools now reside under the hosts in the cluster.

Correct Answer: C

https://docs.vmware.com/en/VMwarevSphere/6.0/com.vmware.vsphere.resmgmt.doc/GUID-2117087C7418-4698-8CCF- BDF361664A3A.html

## **QUESTION 3**

Which is the correct order for upgrading vSphere components?

- A. vCenter Server, ESXi hosts, VMware Tools, Virtual Machine hardware
- B. VMware Tools, Virtual Machine hardware, ESXi hosts, vCenter Server

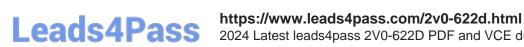

2024 Latest leads4pass 2V0-622D PDF and VCE dumps Download

C. vCenter Server, Virtual Machine hardware, VMware tools, ESXi hosts

D. ESXi hosts, vCenter Server, Virtual Machine hardware, VMware Tools

Correct Answer: A

Correct order is: 1 Back up your configuration 2 Upgrade vCenter Server 3 Upgrade ESXi hosts 4 Upgrade virtual machines and virtual appliances

### **QUESTION 4**

An administrator has a three-host cluster with vSphere HA enabled.

The master host is unable to ping one of the slave hosts over the management network.

The slave host in question is showing as not responding in vCenter server.

Despite these conditions, none of the virtual machines located on the problematic host has been restarted.

Which could be the reason?

- A. vMotion has not been configured properly on the hosts.
- B. Datastore heartbeating is enabled on the cluster.
- C. VMware Tools are not installed on any of the virtual machines.
- D. The virtual machines have VM Monitoring set to disabled.

Correct Answer: C

### **QUESTION 5**

An administrator is attempting to power on a virtual machine with 32GB of memory. The operation fails with the following error:

Could not power on VM: No space left on device

Checking the space on the virtual machine\\'s datastore, there is 30GB free.

Which action would allow the VM to power on?

- A. Set a 2GB memory reservation on the VM.
- B. Mount the virtual disk from the affected VM on to another virtual machine and free up space from within the OS.
- C. Enable vSphere HD admission control on the cluster in which the VM resides.
- D. Set a 2GB memory limit on the VM.

Correct Answer: A

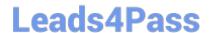

https://www.leads4pass.com/2v0-622d.html 2024 Latest leads4pass 2V0-622D PDF and VCE dumps Download

The swap file size can be calculated with the formula (.vswp File = Allocated Memory - Memory Reservation).

As per default, the reservation is set to 0, so the .vswp file size is equal to the amount of virtual memory.

2V0-622D PDF Dumps

2V0-622D Practice Test

2V0-622D Exam Questions